## **NEWS AND UPDATES**

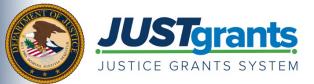

On October 15, 2020, the Department of Justice (DOJ) grant making components — <u>the Office of Community Oriented</u> <u>Policing Services (COPS Office)</u>, <u>the Office of Justice Programs (OJP)</u>, and <u>the Office on Violence Against Women</u> (<u>OVW</u>) — transitioned to one grants management system (JustGrants) for all three grant making components and a new payment management system (ASAP).

This e-newsletter provides updates and shares information to assist everyone with the transition to these new systems.

## Register Now! JustGrants Team Offers Real-Time Technical Assistance

The JustGrants team facilitates weekly Virtual Q&A sessions, an opportunity to receive direct technical assistance and support on JustGrants system functionality. Sessions focus on Entity Management and Post-Award Management for DOJ award recipients. The topics covered in each session and session times are noted below.

You do not need to attend the entire session. If you have questions about Entity Management and Post-Award Management functionality in JustGrants, drop into the applicable session listed below to receive real-time support, answers and demonstrations. Feel free to drop in and out of the session as your questions get addressed, attend sessions more than once or attend an entire session to learn more about JustGrants functionality. Registration is limited to 350 attendees per session.

## Entity Management: Tuesdays, 2–3:30 p.m.

- General JustGrants navigation
- First-time user access
- Adding users and how to confirm that an account was successfully created
- Assigning users to roles to awards
- Reassigning users or adding new users to an entity
- Attendee questions about how to complete actions within JustGrants

## Post-Award Management: Mondays, 1–2:30 p.m.

- Completing and submitting Grant Award Modifications (GAM)
- Performance and financial reports
- Locating reports in JustGrants
- Completing and submitting reports
- Reopening and editing financial reports
- Submitting closeouts

You may also review previous session recordings and materials.

**Register for a Session** 

Do you know someone else who could use this information? They can subscribe to email updates regarding JustGrants at https://public.govdelivery.com/accounts/USDOJOJP/subscriber/new?topic\_id=USDOJOJP\_586.

You received this email because you are a current or previous grantee or applicant of one or more of the Department of Justice grant making components. Share <u>this link</u> with your colleagues and encourage them to sign up to receive future updates from Justice Grants.

To manage your subscriptions, login to your <u>Subscriber Preferences page</u>.

GovDelivery is providing this service on behalf of the Department of Justice and may not use your subscription information for any other purposes. For more information, review the <u>Department of Justice Privacy Policy</u> and the <u>GovDelivery Privacy Policy</u>.